**[王刚](https://zhiliao.h3c.com/User/other/0)** 2007-03-19 发表

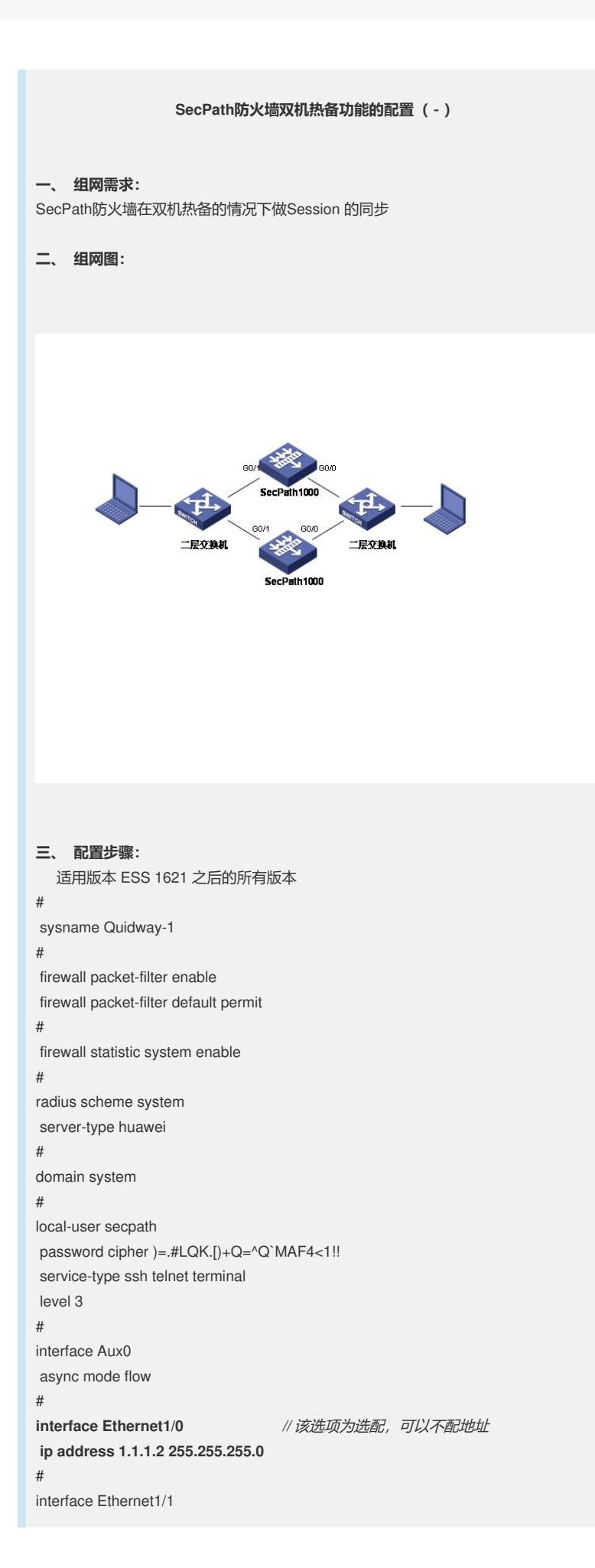

# **interface GigabitEthernet0/0 ip address 192.168.1.253 255.255.255.0** # **interface GigabitEthernet0/1 ip address 10.1.1.253 255.255.255.0** # interface Encrypt2/0 # interface NULL0 # firewall zone local set priority 100 # firewall zone trust add interface GigabitEthernet0/0 set priority 85 # firewall zone untrust add interface GigabitEthernet0/1 set priority 5 # firewall zone DMZ set priority 50 # firewall interzone local trust # firewall interzone local untrust # firewall interzone local DMZ # firewall interzone trust untrust # firewall interzone trust DMZ # firewall interzone DMZ untrust # **rdo 1** *//* 配置*rdo* 组,未加深部分为设备自动生成项 **priority 105** *//* 配置组的优先级 **ha-interface interface Ethernet1/0** peer-mac ffff-ffff-ffff *//* 配置同步状态使用的端口 **vif 1 interface GigabitEthernet0/0 virtual-ip 192.168.1.200**virtual-mac 005e-0000- 1101 reduce 10 *//* 配置虚接口地址 **vif 2 interface GigabitEthernet0/1 virtual-ip 10.1.1.200**virtual-mac 005e-0000-110 2 reduce 10 *//* 配置虚接口地址 # user-interface con 0 authentication-mode scheme user-interface aux 0 authentication-mode scheme user-interface vty 0 4 authentication-mode scheme sysname Quidway-2 # firewall packet-filter enable firewall packet-filter default permit # firewall statistic system enable # radius scheme system server-type huawei #

domain system # local-user secpath password cipher )=.#LQK.[)+Q=^Q`MAF4<1!! service-type ssh telnet terminal level 3 # interface Aux0 async mode flow # **interface GigabitEthernet0/0 ip address 192.168.1.254 255.255.255.0** # **interface GigabitEthernet0/1 ip address 10.1.1.254 255.255.255.0** # **interface GigabitEthernet1/0** *//* 选配项,可以不配地址、不加入域 **ip address 1.1.1.1 255.255.255.0** # interface GigabitEthernet1/1 # interface Encrypt2/0 # interface NULL0 # firewall zone local set priority 100 # firewall zone trust add interface GigabitEthernet0/0 set priority 85 # firewall zone untrust add interface GigabitEthernet0/1 set priority 5 # firewall zone DMZ set priority 50 # firewall interzone local trust # firewall interzone local untrust # firewall interzone local DMZ # firewall interzone trust untrust # firewall interzone trust DMZ # firewall interzone DMZ untrust # **rdo 1** *//* 配置*rdo*组 ,配置说明同上 **ha-interface interface GigabitEthernet1/0** peer-mac ffff-ffff-ffff **vif 1 interface GigabitEthernet0/0 virtual-ip 192.168.1.200**virtual-mac 005e-0000- 1101 reduce 10 **vif 2 interface GigabitEthernet0/1 virtual-ip 10.1.1.200**virtual-mac 005e-0000-110 2 reduce 10 # user-interface con 0 authentication-mode scheme user-interface aux 0 authentication-mode scheme user-interface vty 0 4 authentication-mode scheme

## **四、 配置关键点:**

注意优先级的使用,大优先级的设备为主设备,当vif组中的端口down后 rdo 优先 级的值会相应减小(reduce 后面的数值)。 同步后的session在前面有 remote 的标识项。